## コレスポンデンス分析と英文分析について

コレスポンデンス分析とは、分割表の行成分と列成分の相関をできるだけ大きくするよ うに行成分と列成分に係数を付け、それを各成分の第 1 軸の値とする。また、その係数と は独立に次に相関を大きくするように行成分と列成分に係数を付け、各成分の第 2 軸の値 とする。これを繰り返すことにより、各成分の空間配置を決めて行き、どの成分が近いか を調べる手法である。

例えば図 1 のデータから、行と列の成分の関係をコレスポンデンス分析によって求める と図 2 のようになる。

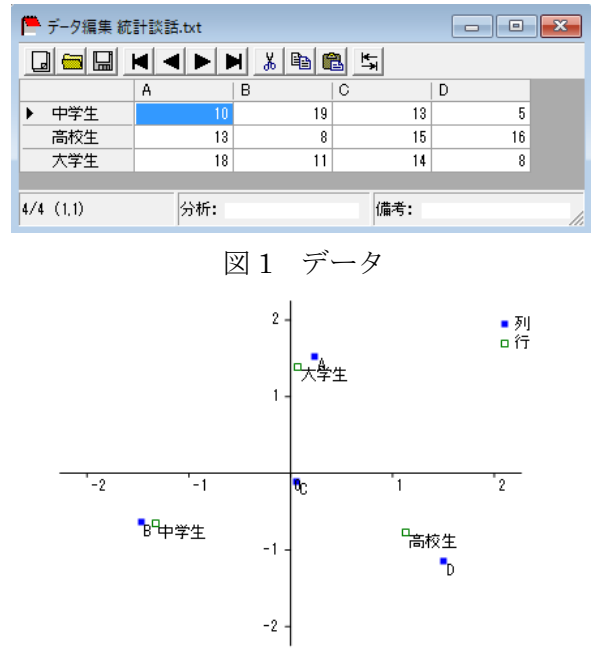

図 2 分析結果

ここで述べたコレスポンデンス分析の手法を英文分析に活用してみよう。まず、各テキ

スト(教科書や本)のデータから、テキスト毎に図 3 のように言語頻度を取得する。

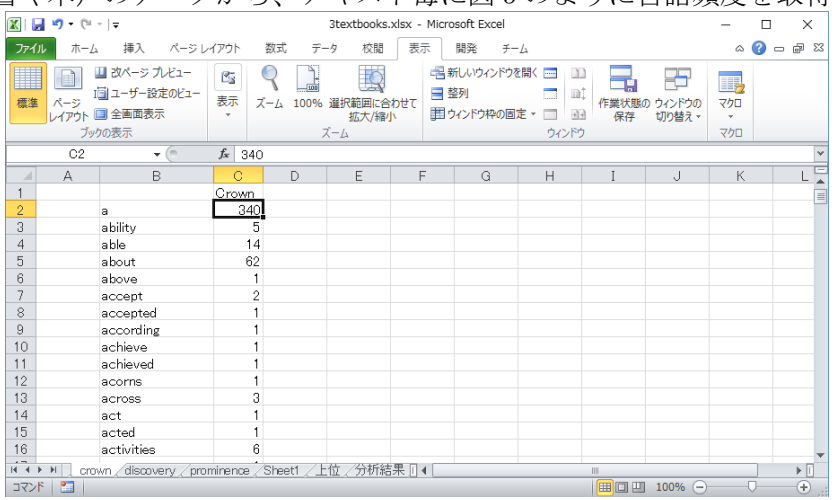

図 3 テキスト言語頻度

このデータを College Analysis のページ毎に図 4 のように貼り付ける。この例では 3 つの 教科書のデータを取り込んでいる。

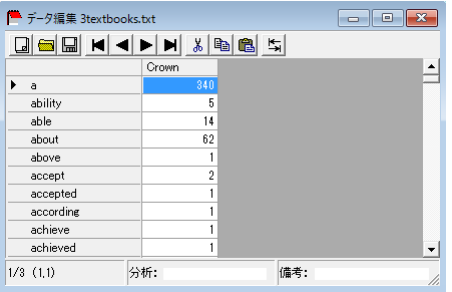

図 4 各ページの貼り付け

次にエディタメニュー[ツール-単語数比較ツール]を選択し、図 5 の単語数比較ツール メニューを表示する。

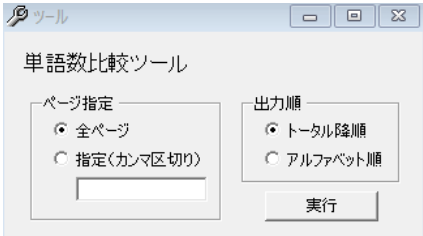

図 5 単語数比較ツール

必要に応じて設定を変えて、実行ボタンをクリックすると、各テキストのデータをまとめ て図 6 のような結果を出力する。ここで結果は単語数の合計の多い順に出力されている。

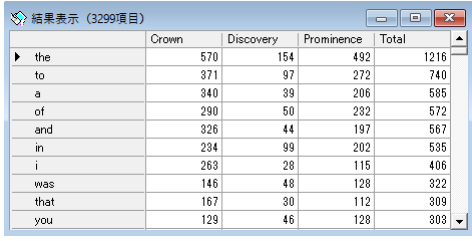

図 6 単語数比較表

この表を Excel に移し、専門家が不要な単語を除き、必要なデータまでを選別する。テキ ストにより語数が異なるので合わせることもできる。結果を図 7 に示す。

| $\mathbf x$                       | 日のペー<br>3textbooks.xlsx - Microsoft Excel                                                          |                 |                                                      |                                 |                                       |                |                |                                                        |              |                                  |                                              | $\times$<br>п                             |
|-----------------------------------|----------------------------------------------------------------------------------------------------|-----------------|------------------------------------------------------|---------------------------------|---------------------------------------|----------------|----------------|--------------------------------------------------------|--------------|----------------------------------|----------------------------------------------|-------------------------------------------|
| ファイル                              |                                                                                                    | ホーム             | 挿入<br>表示<br>開発<br>ページレイアウト<br>数式<br>データ<br>校問<br>チーム |                                 |                                       |                |                |                                                        |              |                                  |                                              | $\circ$ $\bullet$ $\circ$ $\circ$ $\circ$ |
| P                                 | æ                                                                                                  | MS Pゴシック        |                                                      | $-12$<br>$\cdot$ A<br>$\Lambda$ | ≡<br>$\frac{1}{2}$<br>$\equiv$<br>$=$ |                | 言:折り返して全体を表示する | 標準                                                     | F.           |                                  | "■挿入。<br>Σ.<br>$\overline{\bullet}$<br>■ 削除→ | Ą<br>m                                    |
| 貼り付け<br>$\sim$                    | ٠e<br>∢                                                                                            | B I             | $U -$<br>HH.<br>×                                    |                                 | 信徒<br>差<br>∍<br>Ξ                     | ※ セルを結合して中央揃え。 |                | 떙~<br>$\frac{+0.00}{0.00}$<br>$\frac{9}{6}$<br>$\cdot$ | 条件付き<br>書式 - | テーブルとして<br>ヤルの<br>書式設定。<br>スタイル・ | 面書式<br>Q٠                                    | 検索と<br>並べ替えと<br>選択。<br>フィルター *            |
|                                   | クリップボード 「                                                                                          |                 | フォント                                                 | 15                              |                                       | 配置             | Бy.            | 数值                                                     | Fa.          | スタイル                             | 包                                            | 編集                                        |
| $f_x$<br>A1<br>$\mathbf{v}$ (iii) |                                                                                                    |                 |                                                      |                                 |                                       |                |                |                                                        |              |                                  |                                              |                                           |
|                                   |                                                                                                    | А               | B                                                    | C                               | D                                     | F              | F              | G                                                      | H            |                                  | J                                            | K                                         |
|                                   |                                                                                                    |                 | Crown                                                | Discovery                       | Prominence                            | Total          |                |                                                        | Crown        | Discovery                        | Prominence                                   | $=$                                       |
| $\mathbf{2}$                      | the                                                                                                |                 | 570                                                  | 154                             | 492                                   | 1216           |                | the                                                    | 435.45       | 421.46                           | 505.34                                       |                                           |
| 3                                 | <b>to</b>                                                                                          |                 | 371                                                  | 97                              | 272                                   | 740            |                | to                                                     | 283.42       | 265.46                           | 279.38                                       |                                           |
| $\overline{4}$                    | <b>of</b>                                                                                          |                 | 290                                                  | 50                              | 232                                   | 572            |                | of                                                     | 221.54       | 136.84                           | 238.29                                       |                                           |
| 5                                 | land                                                                                               |                 | 326                                                  | 44                              | 197                                   | 567            |                | and                                                    | 249.05       | 120.42                           | 202.34                                       |                                           |
| 6                                 | lin.                                                                                               |                 | 234                                                  | 99                              | 202                                   | 535            |                | in.                                                    | 178.76       | 270.94                           | 207.48                                       |                                           |
| $\mathcal{D}$                     |                                                                                                    |                 | 263                                                  | 28                              | 115                                   | 406            |                |                                                        | 20092        | 76.63                            | 118.12                                       |                                           |
| 8                                 | was                                                                                                |                 | 146                                                  | 48                              | 128                                   | 322            |                | was                                                    | 111.54       | 131.36                           | 131.47                                       |                                           |
| 9                                 | that                                                                                               |                 | 167                                                  | 30                              | 112                                   | 309            |                | that                                                   | 127.58       | 82.10                            | 115.04                                       |                                           |
|                                   | 10 you                                                                                             |                 | 129                                                  | 46                              | 128                                   | 303            |                | vou                                                    | 98.55        | 125.89                           | 131.47                                       |                                           |
|                                   | 11 he                                                                                              |                 | 128                                                  | 44                              | 116                                   | 288            |                | he                                                     | 97.78        | 120.42                           | 119.15                                       |                                           |
| $12$ is                           |                                                                                                    |                 | 155                                                  | 48                              | 84                                    | 287            |                | is.                                                    | 118.41       | 131.36                           | 86.28                                        |                                           |
|                                   | $\begin{array}{c cccc}\n\hline\n\textbf{14} & \textbf{4} & \textbf{14} & \textbf{14}\n\end{array}$ | crown discovery | prominence                                           | Sheet1                          | 上位                                    | 分析結果 分析結果5000  | ∕°य ‼ व ∣      |                                                        | m.           |                                  |                                              | $\triangleright$ $\overline{\parallel}$   |
|                                   | コマンド 图                                                                                             |                 |                                                      |                                 |                                       |                |                |                                                        |              | <b>BOB</b>                       | $100\%$ $\bigcirc$                           | $^{\circ}$                                |

図7 選別されたデータ

ここから実際に演習をしてみましょう。このデータについて College Analysis にコピー する。メニュー [分析ー多変量解析他ー分類手法ーコレスポンデンス分析] を選択すると 図 8 のような分析実行メニューが表示される。

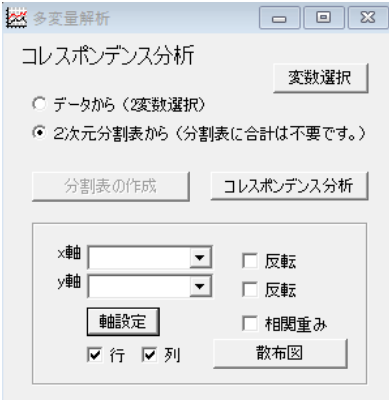

図 8 分析実行メニュー

変数選択ですべて選択し、軸を設定し、その下の「行」チェックボックスを外して、「コレ スポンデンス分析」及び「散布図」ボタンをクリックすると、図 9 のような結果が表示さ れる。

| $\begin{array}{c c c c c c} \hline \multicolumn{3}{c }{\mathbf{C}} & \multicolumn{3}{c }{\mathbf{C}} & \multicolumn{3}{c }{\mathbf{C}} \end{array}$<br>※ コレスポンデンス分析結果 |       |   |          |          |          |                        | $2 -$            |              |             |  |
|----------------------------------------------------------------------------------------------------|-------|---|----------|----------|----------|------------------------|------------------|--------------|-------------|--|
|                                                                                                    |       | 群 | 第1成分     | 第2成分     | 重み1成分    | 重み2成分                  | $\blacktriangle$ |              |             |  |
| ×.                                                                                                    | 固有值   |   | 0.057    | 0.028    |          |                        |                  |              |             |  |
|                                                                                                    | 相関係数  |   | 0.240    | 0.166    |          |                        |                  |              |             |  |
|                                                                                                    | 寄与率   |   | 0.675    | 0.325    |          |                        |                  | Prominence   |             |  |
|                                                                                                    | 累積寄与率 |   | 0.675    | 1.000    |          |                        |                  |              |             |  |
|                                                                                                    | the   |   | $-0.207$ | 0.384    | $-0.050$ | 0.064                  |                  |              |             |  |
|                                                                                                    | to    |   | $-0.114$ | $-0.033$ | $-0.027$ | $-0.005$               |                  |              |             |  |
|                                                                                                    | of    |   | $-0.917$ | 0.233    | $-0.220$ | 0.039                  |                  |              |             |  |
|                                                                                                    | and   |   | $-1.094$ | $-0.571$ | $-0.262$ | $-0.095$               |                  | ÷.           | Discovery ? |  |
|                                                                                                    | in.   |   | 0.703    | 0.302    | 0.168    | 0.050                  |                  |              |             |  |
|                                                                                                    |       |   | $-1.257$ | $-1.507$ | $-0.301$ | $-0.250$               |                  |              |             |  |
|                                                                                                    | was   |   | 0.161    | 0.388    | 0.039    | 0.064                  |                  | $-1-$        |             |  |
|                                                                                                    | that  |   | $-0.716$ | $-0.264$ | $-0.172$ | $-0.044$               |                  | <b>Crown</b> |             |  |
|                                                                                                    | you   |   | 0.190    | 0.677    | 0.045    | 0.112                  |                  |              |             |  |
|                                                                                                    | he    |   | 0.215    | 0.461    | 0.052    | 0.077                  |                  |              |             |  |
|                                                                                                    | is    |   | 0.500    | $-0.719$ | 0.120    | $-0.119$               |                  | $-2 -$       |             |  |
|                                                                                                    | it.   |   | 1.201    | $-0.383$ | 0.288    | $-0.064$ $\rightarrow$ |                  |              |             |  |

図 9 分析実行結果

最後に、この結果を他の分析手法である主成分分析、因子分析、クラスター分析と比較し てみよう。図 10 にそれぞれの手法で表した分類を示す。但し、因子分析は因子数 2 の主成 分法でバリマックス回転をした結果、クラスター分析は距離を 1-相関係数、最長距離法を 使用した結果である。

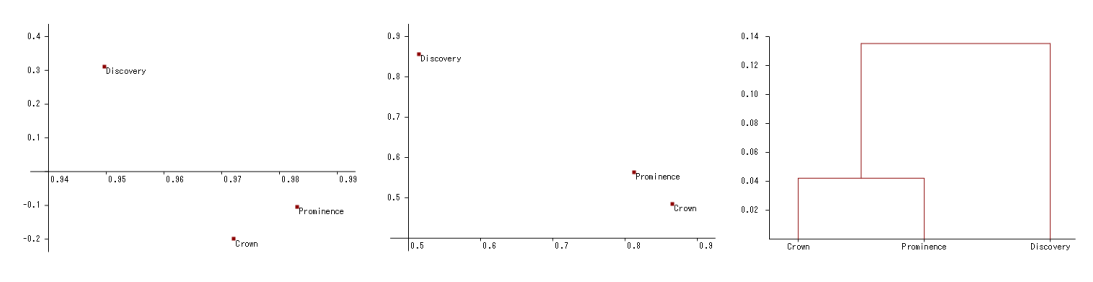

図 10 主成分分析、因子分析、クラスター分析結果